## INSTALLERS – WEB LINKS FOR VALCOM CLASS CONNECTION ES INTERCOM SYSTEMS - VECPU-5(A)

## **Manuals**

Class Connection Installation manual

[https://drive.google.com/file/d/0B3fh5VA5t6MbTFdKQkxvR0JvcXc/view?resourcekey=0-YiKeYUbi-g-](https://drive.google.com/file/d/0B3fh5VA5t6MbTFdKQkxvR0JvcXc/view?resourcekey=0-YiKeYUbi-g-WZBMvF38SCw)[WZBMvF38SCw](https://drive.google.com/file/d/0B3fh5VA5t6MbTFdKQkxvR0JvcXc/view?resourcekey=0-YiKeYUbi-g-WZBMvF38SCw)

Class Connection End User Manual [https://drive.google.com/file/d/1Y58MKxCl0cj\\_LOxGJsi2lqPOg1\\_9ikU\\_/view?usp=share\\_link](https://drive.google.com/file/d/1Y58MKxCl0cj_LOxGJsi2lqPOg1_9ikU_/view?usp=share_link)

Best Practices and Troubleshooting Manual [https://drive.google.com/file/d/0B3fh5VA5t6MbbUxNYmZCTzZ1ZDA/view?resourcekey=0](https://drive.google.com/file/d/0B3fh5VA5t6MbbUxNYmZCTzZ1ZDA/view?resourcekey=0-iPY2IdMedO0NUF93FrnCuA) [iPY2IdMedO0NUF93FrnCuA](https://drive.google.com/file/d/0B3fh5VA5t6MbbUxNYmZCTzZ1ZDA/view?resourcekey=0-iPY2IdMedO0NUF93FrnCuA)

## **Software - Direct Downloads**

Class Connection ES Programming Tool rev. 5.08.0000 [https://www.valcomes.com/dnload/CCESSystemSetup5\\_08.exe](https://www.valcomes.com/dnload/CCESSystemSetup5_08.exe)

Class Connection ES Administration Tool rev. 5.08.0000 [https://www.valcomes.com/dnload/CCESAdminSetup5\\_08.exe](https://www.valcomes.com/dnload/CCESAdminSetup5_08.exe)

NETWORK / IP Address Programming Utility for Analog CPU's [https://www.valcom.com/dnload/ValcomIPUtilityFullSetup3\\_0.exe](https://www.valcom.com/dnload/ValcomIPUtilityFullSetup3_0.exe) Instructional Video for Utility [https://drive.google.com/file/d/17F4Q50iMVNKYAjIMkw4eIx](https://drive.google.com/file/d/17F4Q50iMVNKYAjIMkw4eIx-tYIHv7EB1/view?usp=sharing)[tYIHv7EB1/view?usp=sharing](https://drive.google.com/file/d/17F4Q50iMVNKYAjIMkw4eIx-tYIHv7EB1/view?usp=sharing)

Class Connection ES VC Message Utility + USB Driver rev. 2.00.0000 (**optional feature – required for uploading/programming custom WAV to VECPU5 & VECPU5A Main Boards**) <https://www.valcomes.com/dnload/ClassConnectionVoiceChipTool.zip>

Valcom VIP Audio Tool rev. 1.1.0000 (**optional tool for recording custom WAV files**) <https://www.valcomes.com/dnload/ClassConnectionVoiceChipTool.zip>

Valcom IP Audio Converter (**converts WAV files to proper format**) rev. 1.0.000 [https://www.valcom.com/dnload/AudioConverterFullSetup1\\_0.exe](https://www.valcom.com/dnload/AudioConverterFullSetup1_0.exe)

Valcom Engineered Solutions Technical Support Group [ESD@valcom.com](mailto:ESD@valcom.com) 877-427-2166 M-F 8am to 5pm Eastern Time

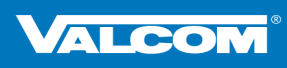

540.563.2000 877.427.2166 VALCOM.COM